SAP BUSINESS TECHNOLOGY PLATFORM | EXTERNAL

# Developers Guide

SAP Ariba Integration with SAP Build Process Automation

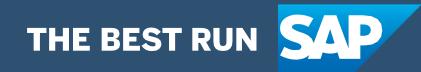

# <span id="page-1-0"></span>Table of Contents

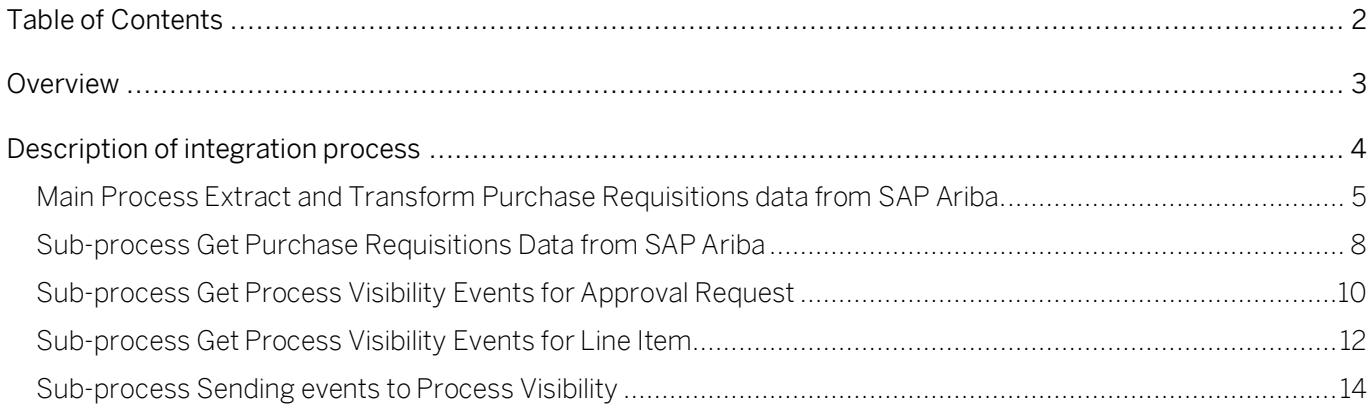

# <span id="page-2-0"></span>**Overview**

This document provides information about Integration part of Live Process Package Ariba [Procurement Operations Visibility](https://api.sap.com/package/purchaserequesitionapprovalandrelease?section=Overview) available in SAP API Business Hub. The main audience of this document are SAP Integration Suite developers.

This document does not include Configuration part of Integration models. Please refer to Configuration guide on how to configure integration model Extract and Transform Purchase Requisitions data from SAP Ariba before the start.

# <span id="page-3-0"></span>Description of integration process

The integration model Extract and Transform Purchase Requisitions data from SAP Ariba is designed to transfer data changes in Purchase Requisitions data from SAP Ariba to Process Visibility.

The integration model allows for periodic (scheduled) loading of data changes in Purchase Requisitions data in SAP Ariba.

Work of the integration model can be described in the following steps:

- 1. Loading purchase requisition data from SAP Ariba for the past period since the last run of the integration model.
- 2. Process Visibility Events data preparing for requisitions data updates in SAP Ariba using Business rules. The list of business rules is using to check the received data from SAP Ariba for certain changes in purchase requisitions. As a result of this step, a list of events will be generated[. Business Rules API](https://api.sap.com/api/SAP_CP_BusinessRules_Runtime_V2/resource) is used for the rule call.
- 3. Sending events to SAP Process Visibility. List of events of SAP Ariba Purchase Requisition data updates to Process Visibility. [Process Visibility API](https://help.sap.com/doc/324cea849f984172ade230998e68e055/Cloud/en-US/pv-api-docu.html#api-DataAcquisition-restV1DataAcquisitionDataPost) is used to send events.
- 4. Visibility Events data preparing for all line items of the requisition with "Ordered" Status. Business rule is called for each line item of all records to check for the status "Ordered". If some line items status equals "Ordered", then "ProcessCompleted" event is generated for this line item[. Business Rules API](https://api.sap.com/api/SAP_CP_BusinessRules_Runtime_V2/resource) is used for the rule call.
- 5. Sending events to SAP [Process](https://help.sap.com/doc/324cea849f984172ade230998e68e055/Cloud/en-US/pv-api-docu.html#api-DataAcquisition-restV1DataAcquisitionDataPost) Visibility about all Ordered line items of requisitions. Process [Visibility API](https://help.sap.com/doc/324cea849f984172ade230998e68e055/Cloud/en-US/pv-api-docu.html#api-DataAcquisition-restV1DataAcquisitionDataPost) is used to send events.

## <span id="page-4-0"></span>Main Process Extract and Transform Purchase Requisitions data from SAP Ariba.

Each of the listed steps is presented in the diagram of the integration module as a sub-process (Local Integration Process). The detailed information about all steps of sub-processes described below.

Integration model Extract and Transform Purchase Requisitions data from SAP Ariba should be imported from the standard package SAP Ariba Integration with SAP Build Process Automation.

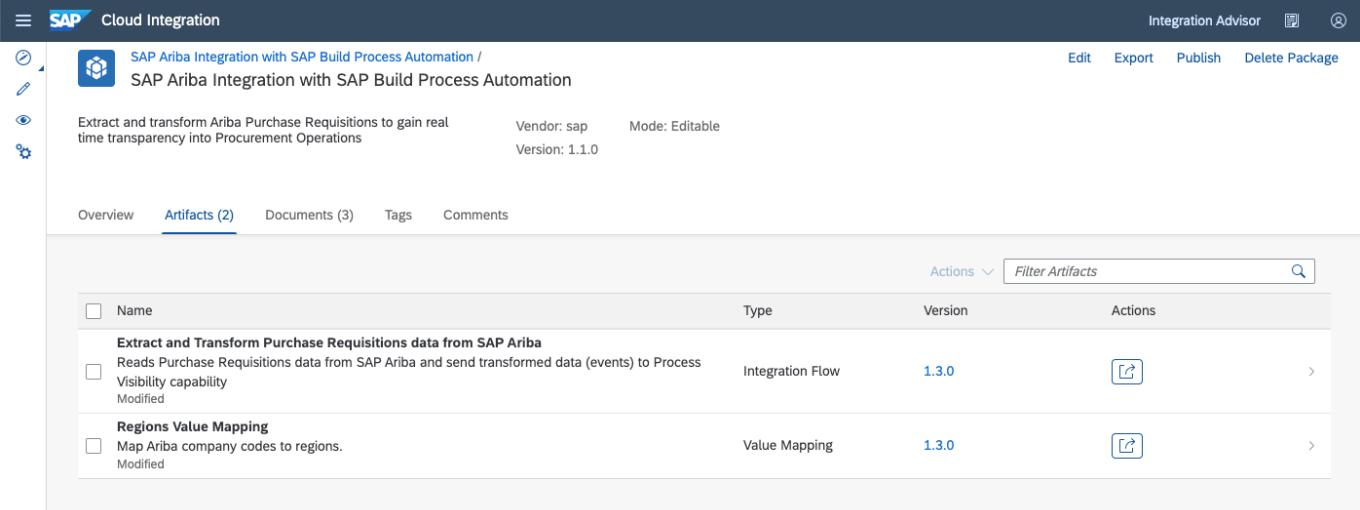

The main process of the integration model is launched on a schedule (for example, once every 5 minutes). Setting up the launch schedule for the integration model is available in the configuration (see Configuration guide).

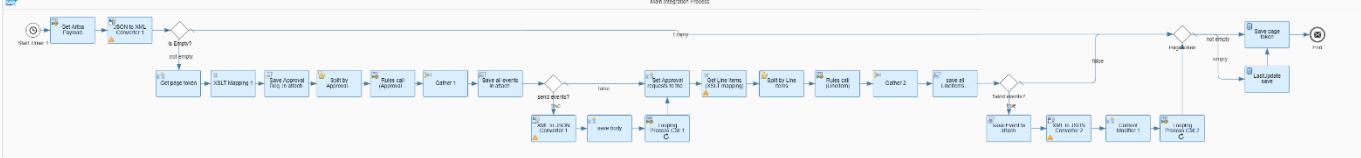

#### Main process steps description.

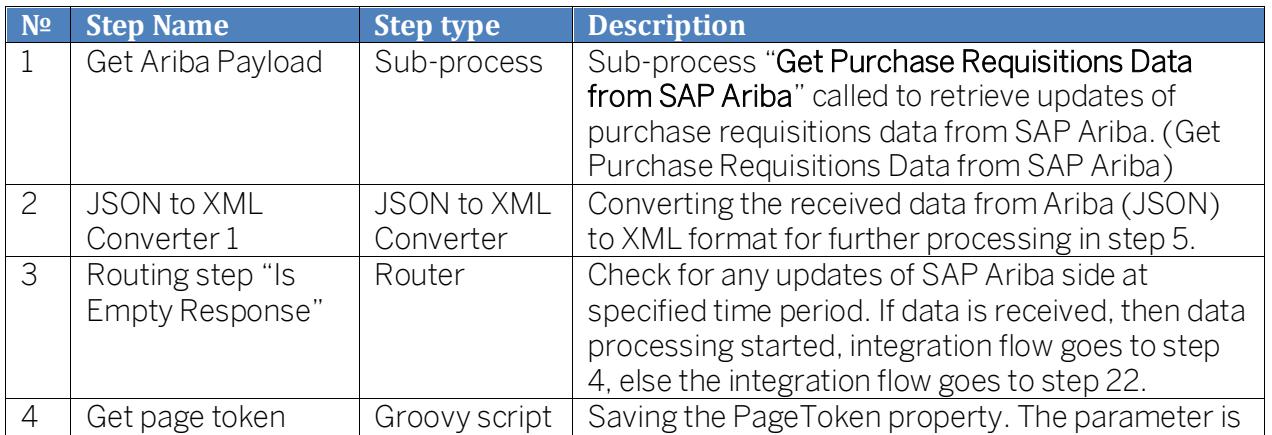

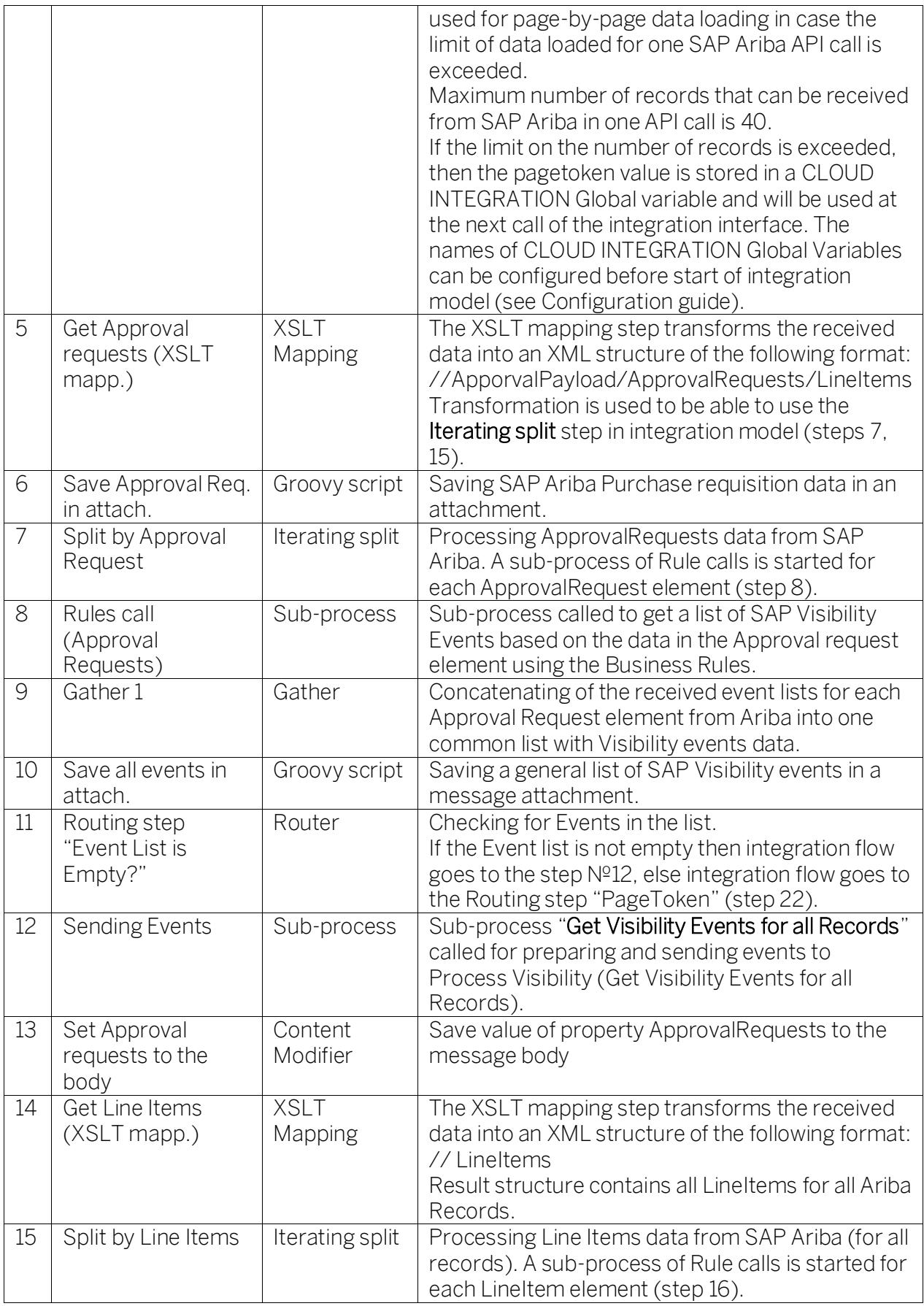

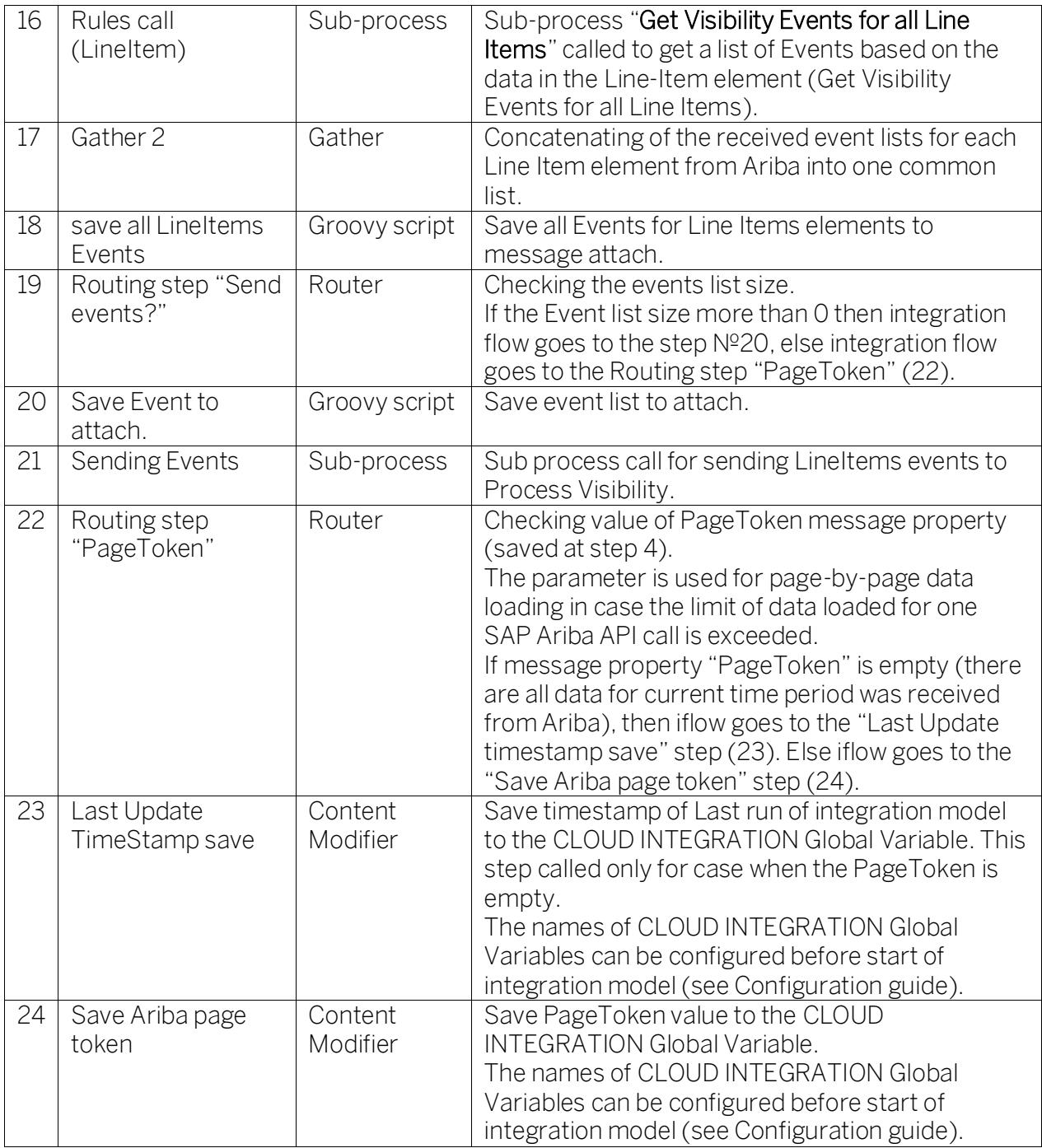

## <span id="page-7-0"></span>Sub-process Get Purchase Requisitions Data from SAP Ariba

Sub-process Get Purchase Requisitions Data from SAP Ariba used for loading purchase requisition data from SAP Ariba for the past period since the last run of the integration model. SAP Ariba Open API used for service calls.

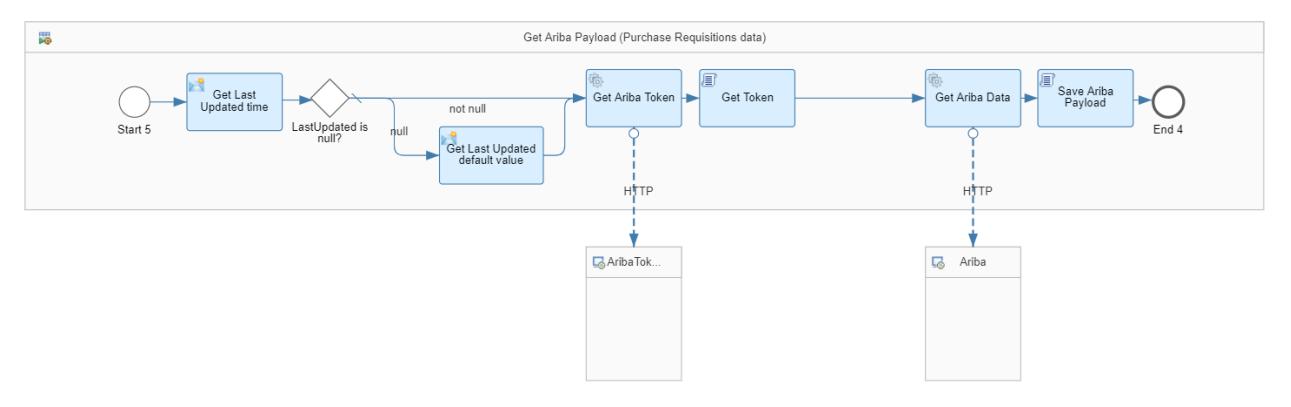

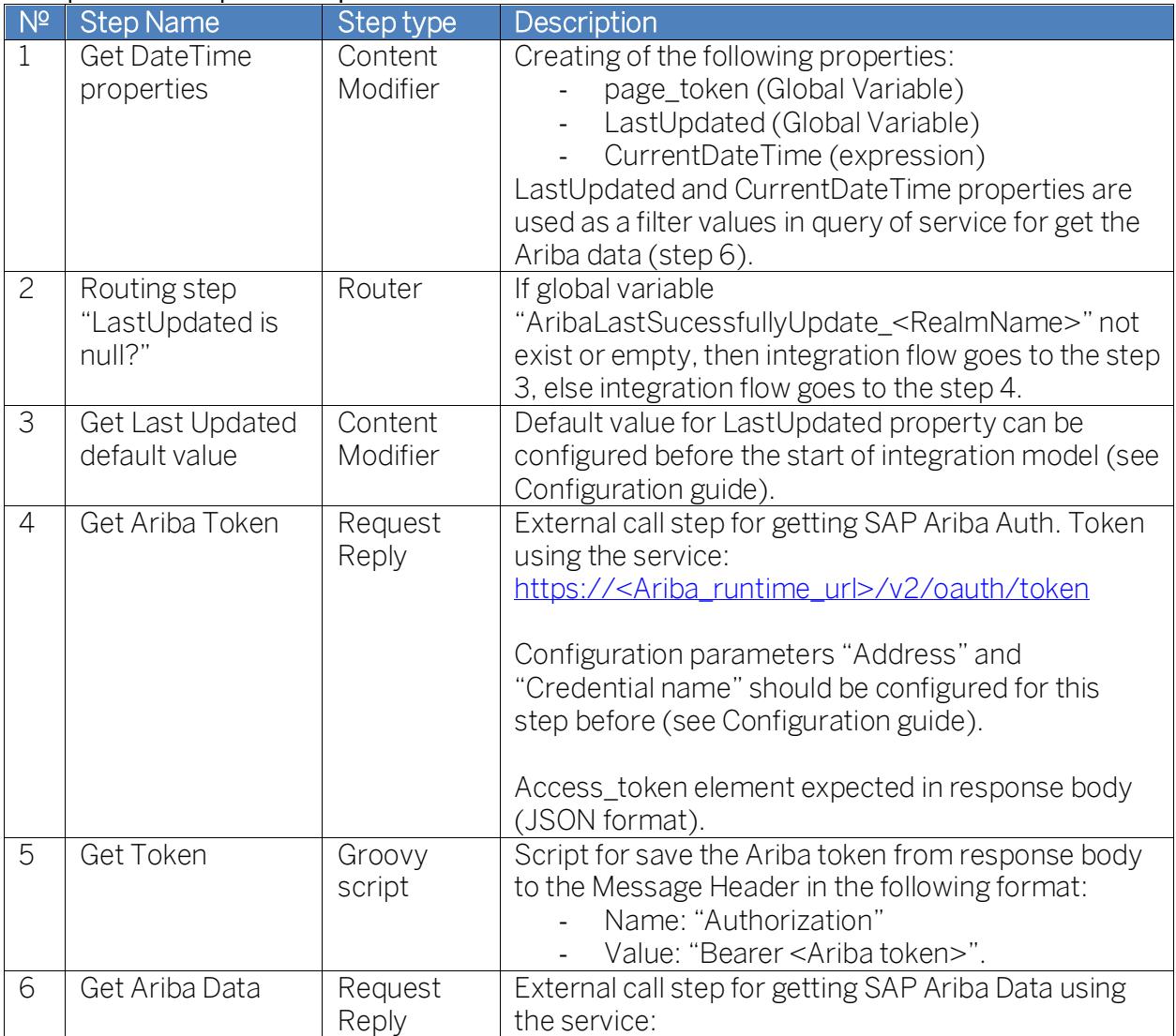

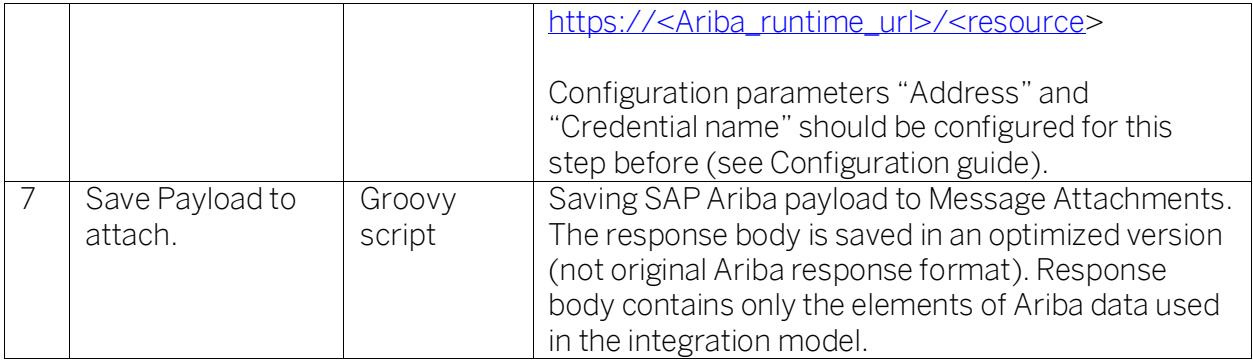

## <span id="page-9-0"></span>Sub-process Get Process Visibility Events for Approval Request

Sub-process Get Process Visibility Events for Approval Request used to prepare of Visibility Events data using the Business Rules. The event list is generated by processing SAP Ariba data (Approval requests) using the Business Rule Services (see Configuration guide). SAP Business Rules API used for business rules service calls.

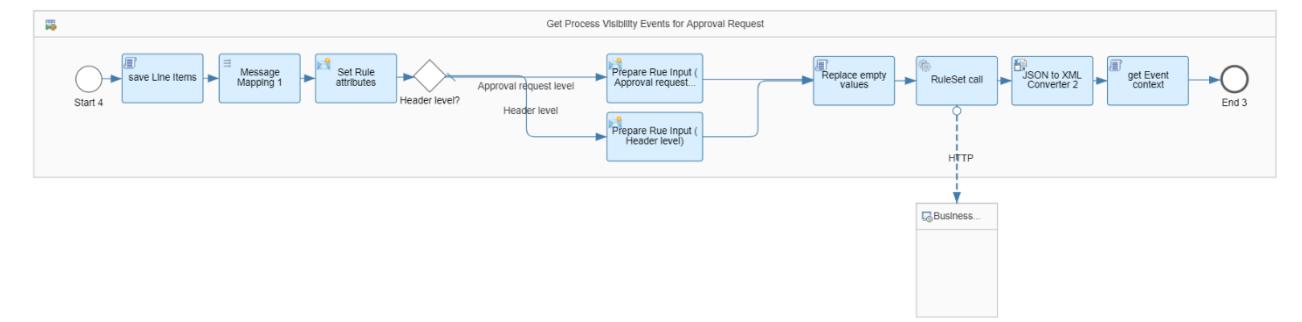

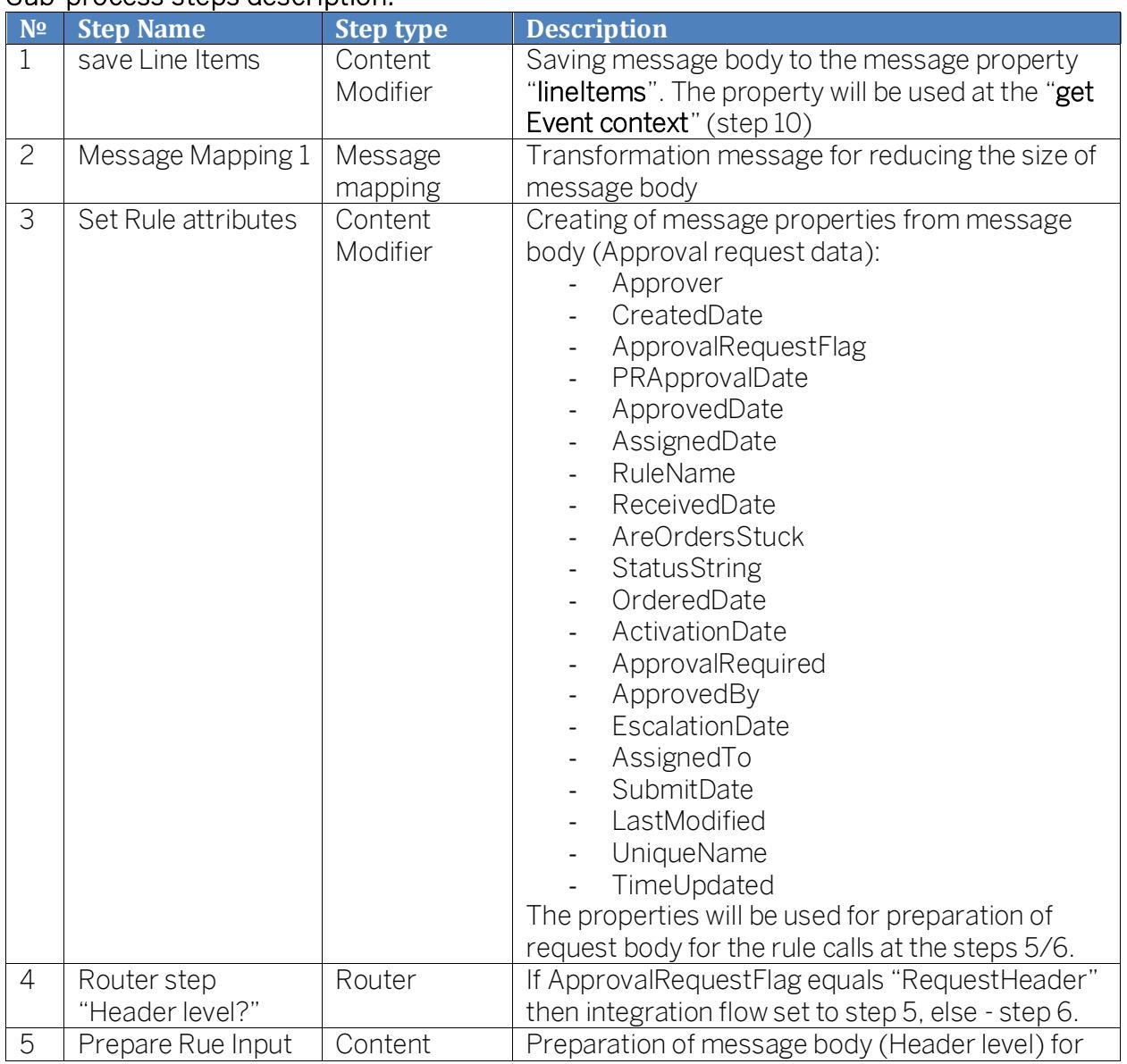

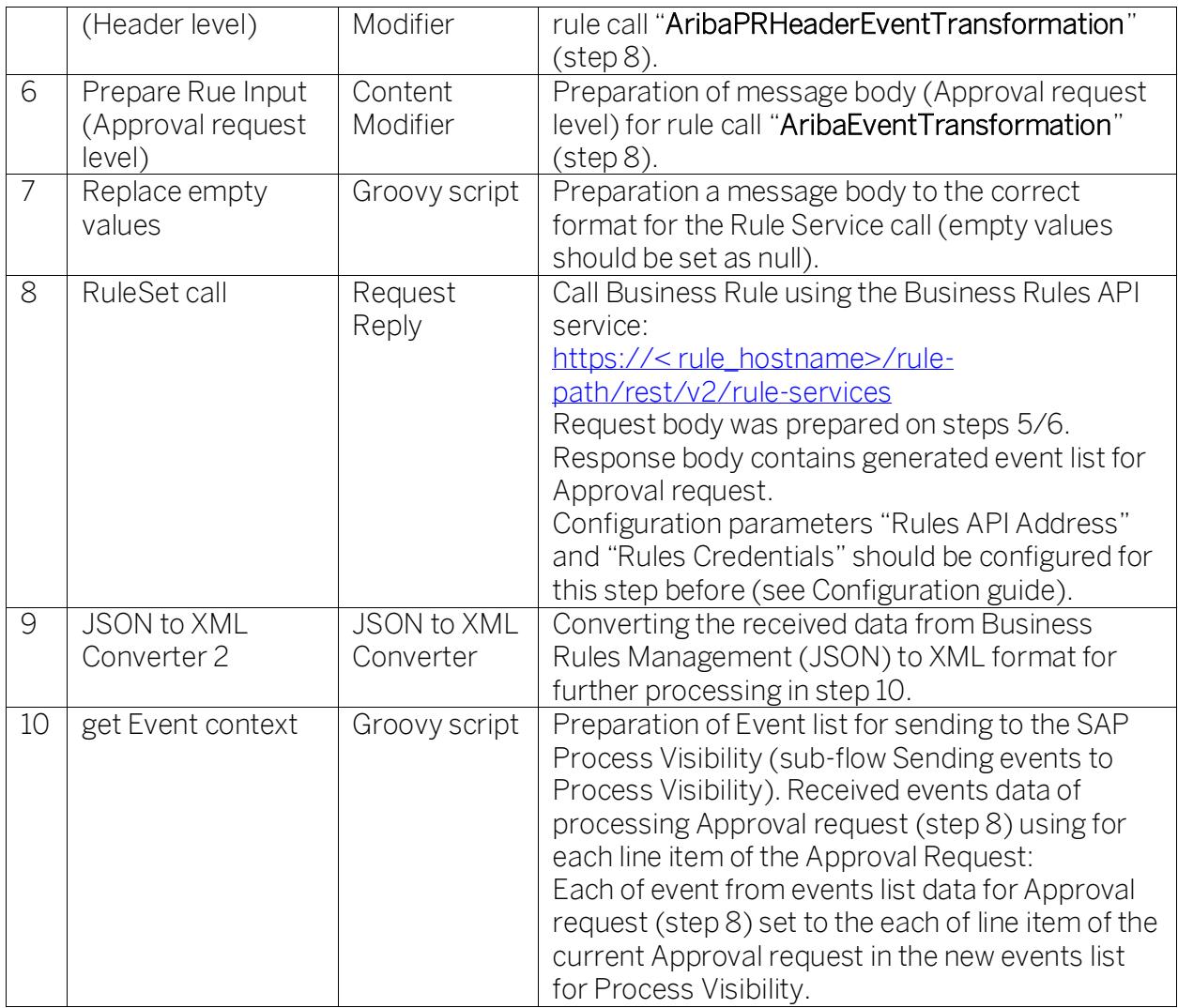

# <span id="page-11-0"></span>Sub-process Get Process Visibility Events for Line Item

Sub-process Get Process Visibility Events for Line Item used to prepare of Process Visibility Events data using the Business Rules. The event list is generated by processing SAP Ariba data (Line Items) using the Business Rule Services (see Configuration guide).

Business rule is called for each line item of all records to check for the status "Ordered". If Line Item Status equals "Ordered", then "ProcessCompleted" event is generated for this line item. SAP Business Rules API used for business rules service calls.

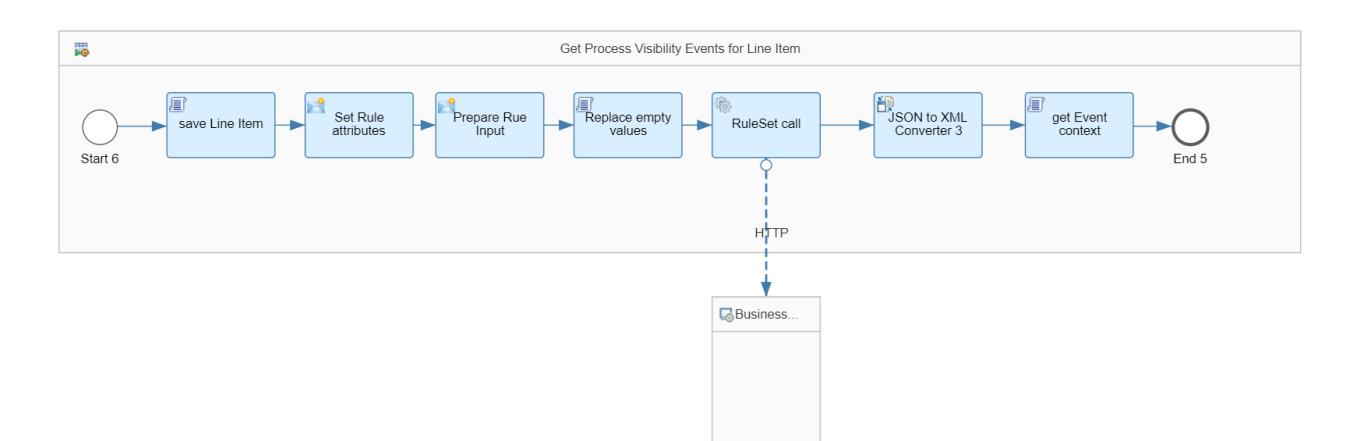

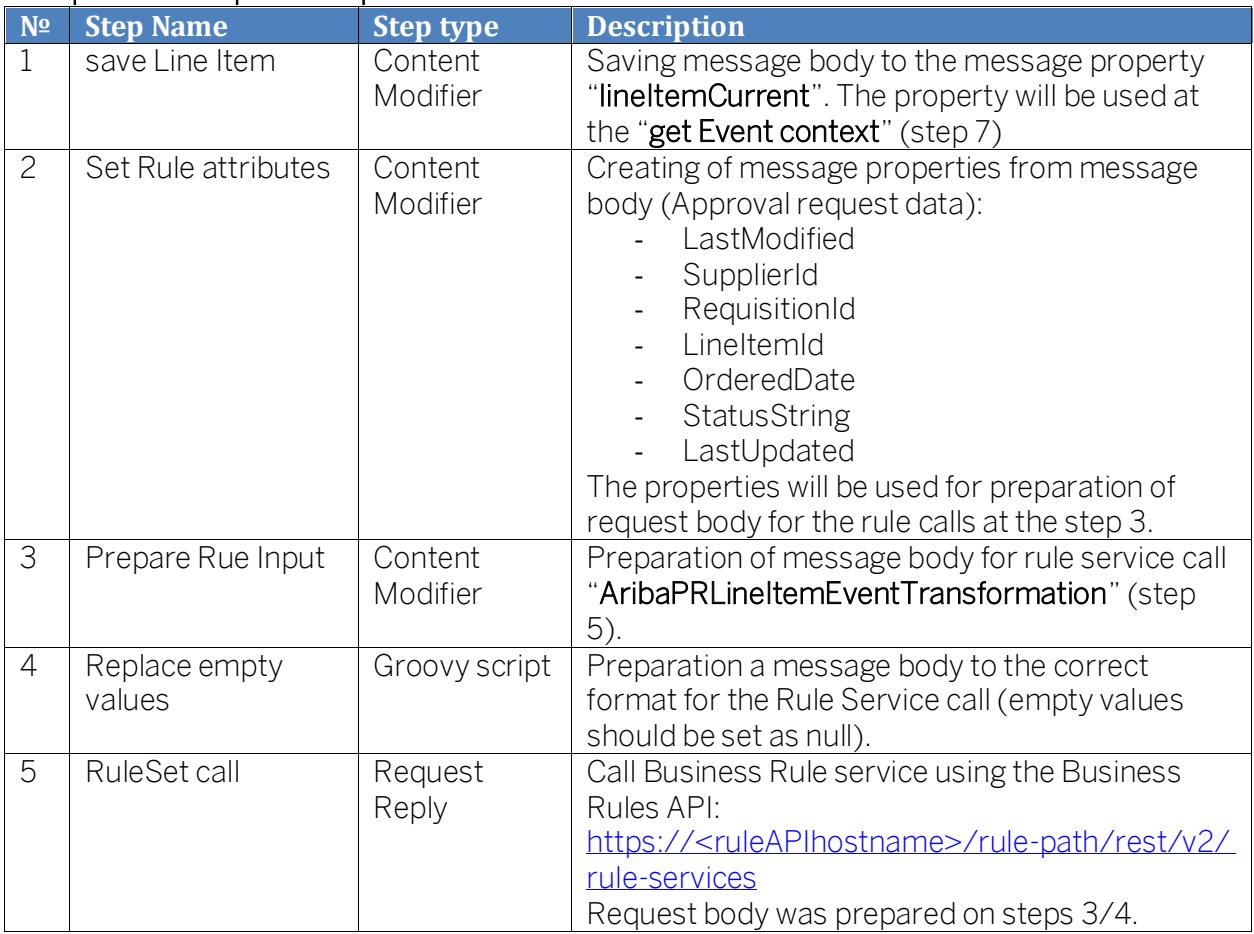

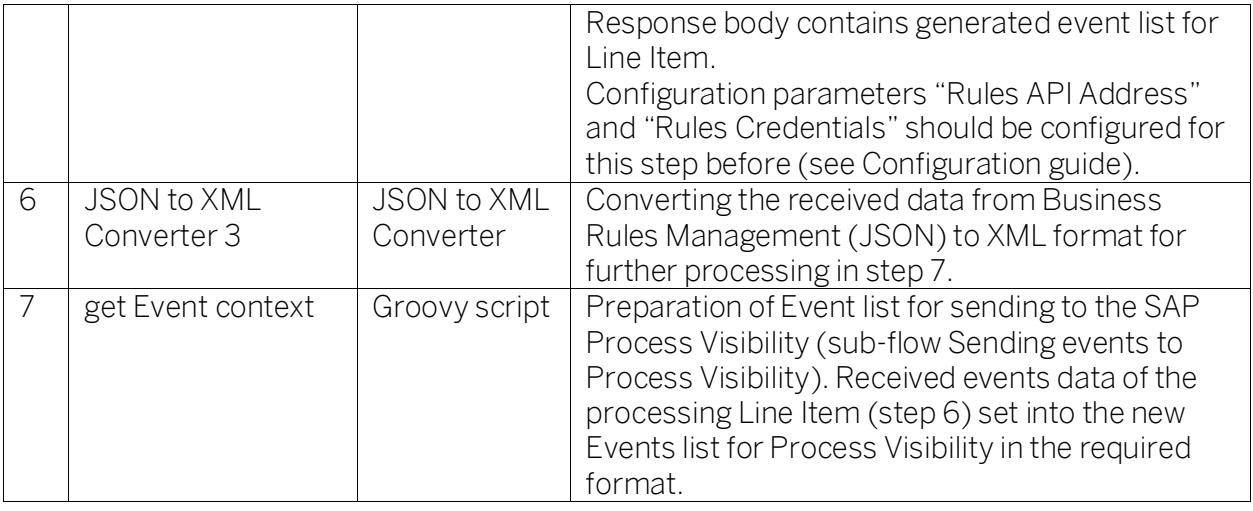

## <span id="page-13-0"></span>Sub-process Sending events to Process Visibility

Sub-process Sending events to Process Visibility used for sending Events data (each of event define Ariba Purchase requisition new updates) to the Process Visibility using the Process Visibility API.

Sub-process used at the 'Sending Events' Loop step of Main process. The stop condition for a loop step is the value of the message property - 'generalEventListEmpty'. Value of message property calculated every iteration of loop step.

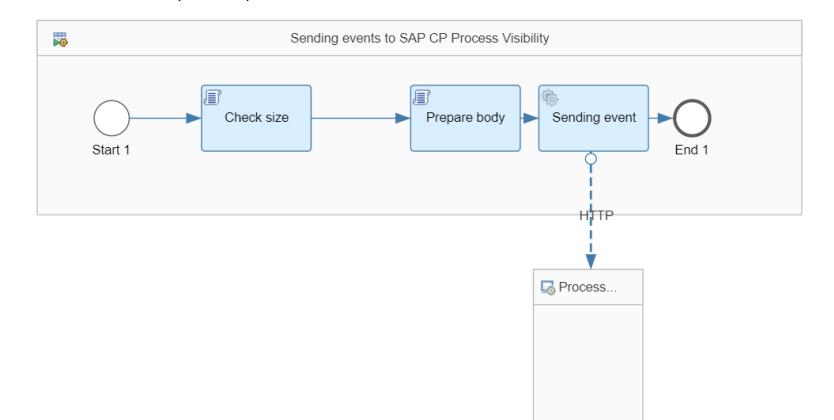

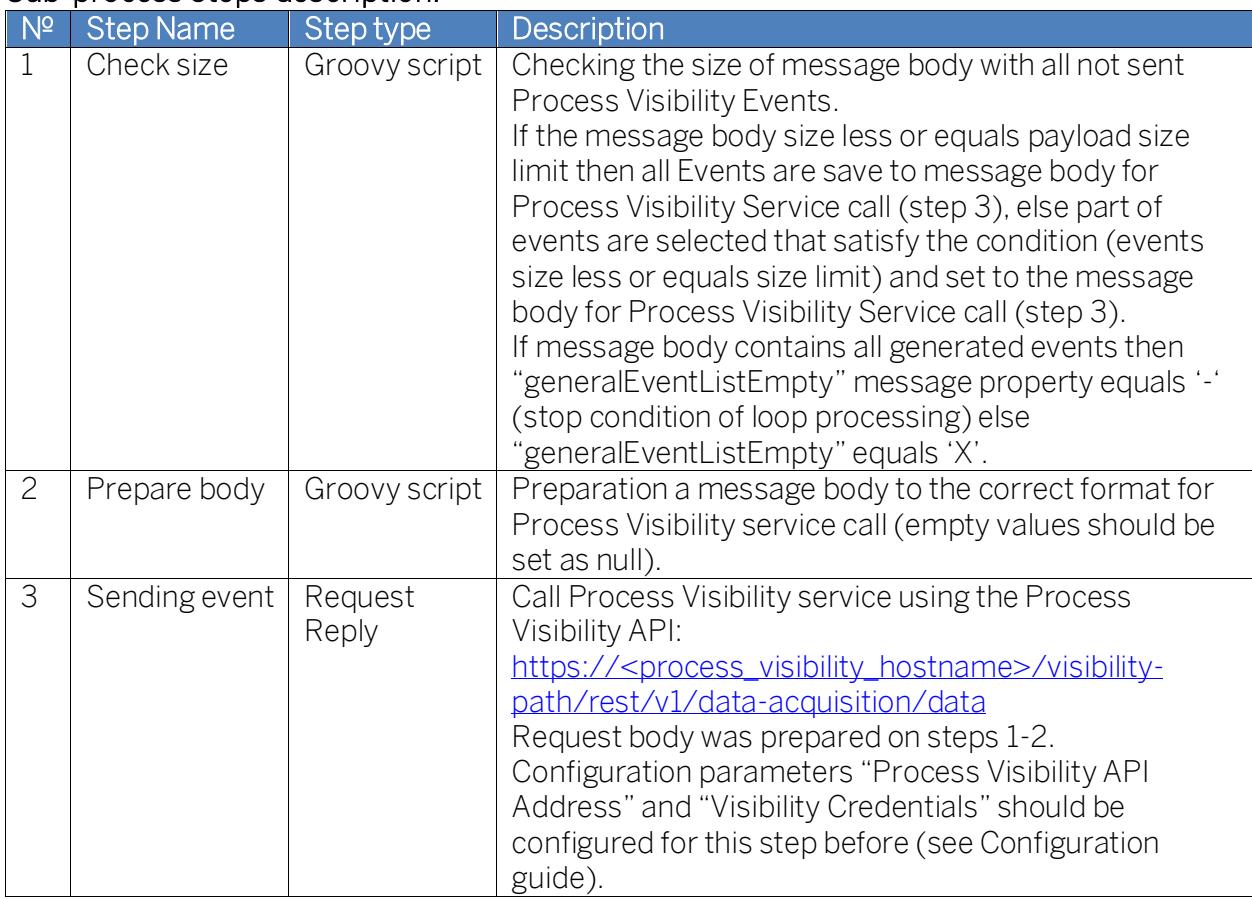